**Epik Instructivo Tabla de Acciones de Programa**

**Universidad EAFIT**

Vigilada Mineducación Vigilada Mineducación

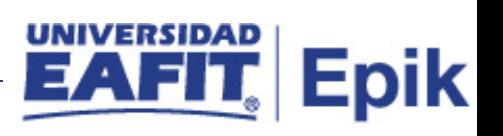

# **Contenido**

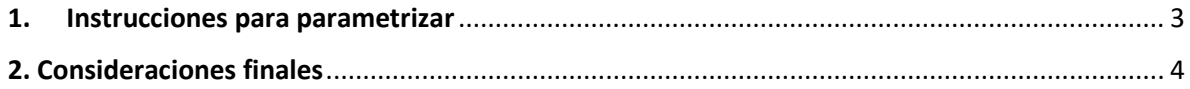

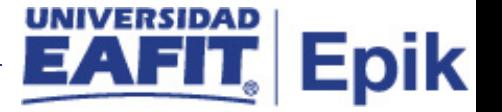

## <span id="page-2-0"></span>**1. Instrucciones para parametrizar**

#### **Tabla de parametrización:**

Permite definir el motivo del cambio de estado del programa en el que se encuentra el estudiante en un determinado ciclo lectivo.

Permite definir códigos de acción de programa.

**Ruta de Parametrización:** Menú Principal > Definición de SACR > Datos de Producto > Registros del Alumnado > Acciones de Programa > Tabla de Acciones de Programa

**Periodicidad de parametrización:** Se parametrizan una sola vez, estos valores no se pueden modificar, son utilizados para definir los motivos de acción de programa.

**Insumos para la parametrización:** Estos valores ya están definidos desde la herramienta Epik

**Listado de parametrizaciones requeridas:** No aplica

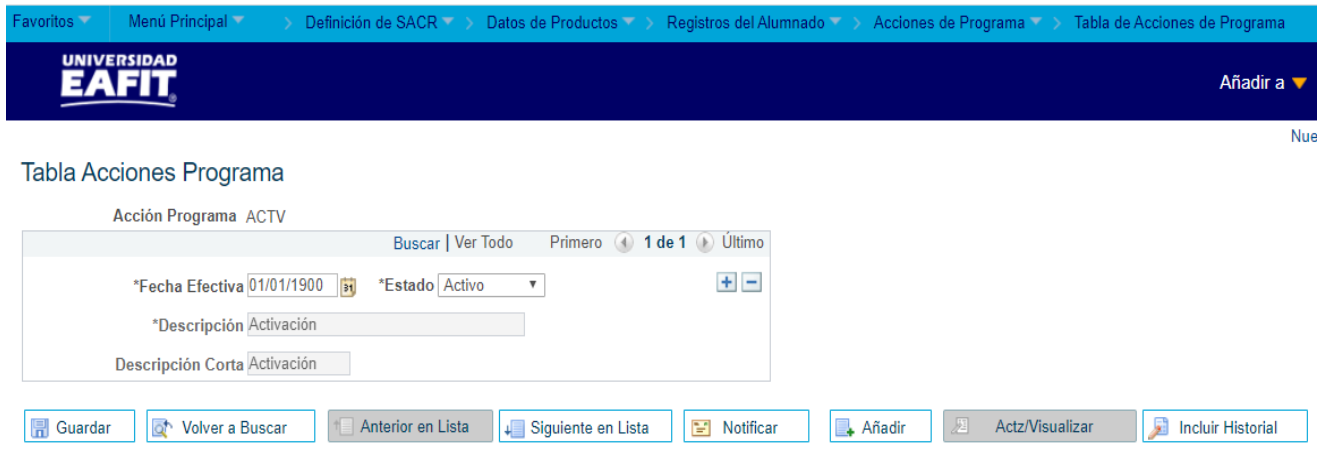

### **Descripción de campos que aplican en la parametrización:**

De acuerdo a la *Imagen 1* se describen los siguientes campos:

**1. Acción Programa:** Las definidas por Epik

*Imagen 1: Tabla Acciones Programa*

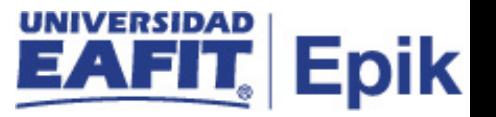

**2. (\*) Fecha Efectiva:** fecha en la que empieza a regir la parametrización que se está dando, para la primera parametrización siempre se va a utilizar la fecha 01/01/1900.

**3. (\*) Estado:** es para determinar si la fecha efectiva se encuentra Activa (A) o Inactiva (I), a menos que haya un cambio en la parametrización este estado siempre estará en Activa.

• En caso que la parametrización se inactive, se deberá crear un nuevo registro para cambiar el estado.

En caso de que la parametrización cambie, se agrega un nuevo registro con la fecha efectiva del día en que se realice el cambio.

**4. (\*) Descripción:** el nombre de la Acción de Programa que se está creando, este campo permite 30 caracteres.

**5. Descripción Corta:** resumen de la descripción, lo ideal es que dé a entender el nombre del Acción de Programa que se está creando, este campo permite 10 caracteres.

# <span id="page-3-0"></span>**2. Consideraciones finales**

Estos valores no se pueden modificar, ya vienen establecidos en Epik, son utilizados para definir los motivos de acción de programa.